Kapitel 3

## **1.1 DI140**

#### **1.1.1 Allgemeines**

Das digitale Eingangsmodul DI140 ist ein Anpassungsmodul für das B&R SYSTEM 2003 und das B&R Power Panel. Es hat 10 Eingänge für 24 VDC, von denen vier mit Zählfunktionen ausgestattet sind. Die Zähleingänge können entweder als Encoder- oder als Ereigniszählereingänge konfiguriert werden. Die DI140 unterstützt TPU-Funktionalitäten. Zusätzlich verfügt das Modul über eine Versorgungsspannungsüberwachung.

#### **1.1.2 Bestelldaten**

| <b>Bestellnummer</b>                        | Kurzbeschreibung                                                                                                    | Abbildung                                 |
|---------------------------------------------|----------------------------------------------------------------------------------------------------|-------------------------------------------|
| 7D1140.70                                   | 2003 Digitales Eingangsmodul, 10 Eingänge 24 VDC,<br>Sink, 2 Eingänge für Ereigniszählerbetrieb oder für rich-<br>tungsabhängige Positionserfassung nutzbar, Eingangsfre-<br>quenz 50 kHz, 4 Eingänge als High Speed Eingänge<br>nutzbar(z. B. Torzeit-, Frequenzmessung), Anpassungs-<br>modul, Feldklemme TB712 gesondert bestellen! | S1<br>IN<br>10<br><b>DIGITAL</b><br>INPUT |
| 7TB712.9                                    | Feldklemme, 12pol., Schraubklemme                                                                                                    |                                           |
| 7TB712.91                                   | Feldklemme, 12pol., Federzugklemme                                                                                                    |                                           |
| 7TB712:90-02                                | Feldklemme, 12pol., 20 Stück, Schraubklemme                                                                                                    |                                           |
| 7TB712:91-02                                | Feldklemme, 12pol., 20 Stück, Federzugklemme                                                                                                    |                                           |
| Feldklemme nicht im Lieferumfang enthalten. |                                                                                                    | 24 VDC<br>6 <sub>mA</sub><br>D1140        |

Tabelle 1: DI140 Bestelldaten

## **1.1.3 Technische Daten**

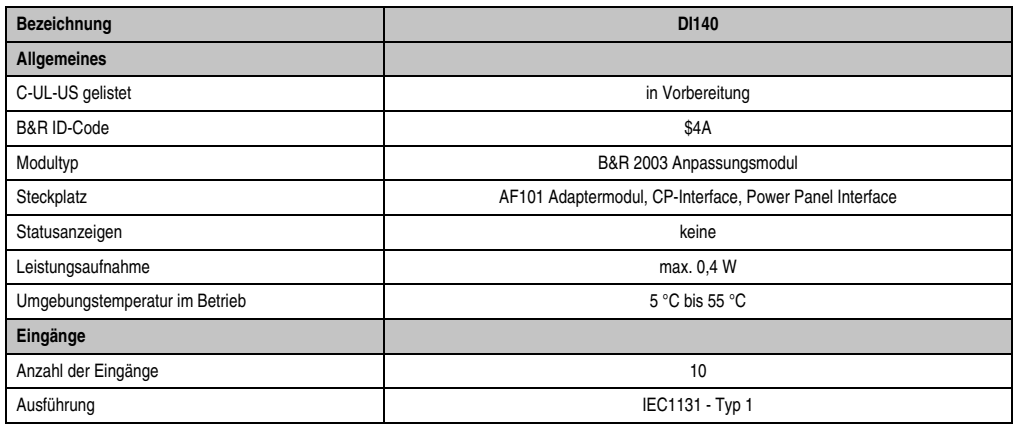

Tabelle 2: DI140 Technische Daten

## **DI140**

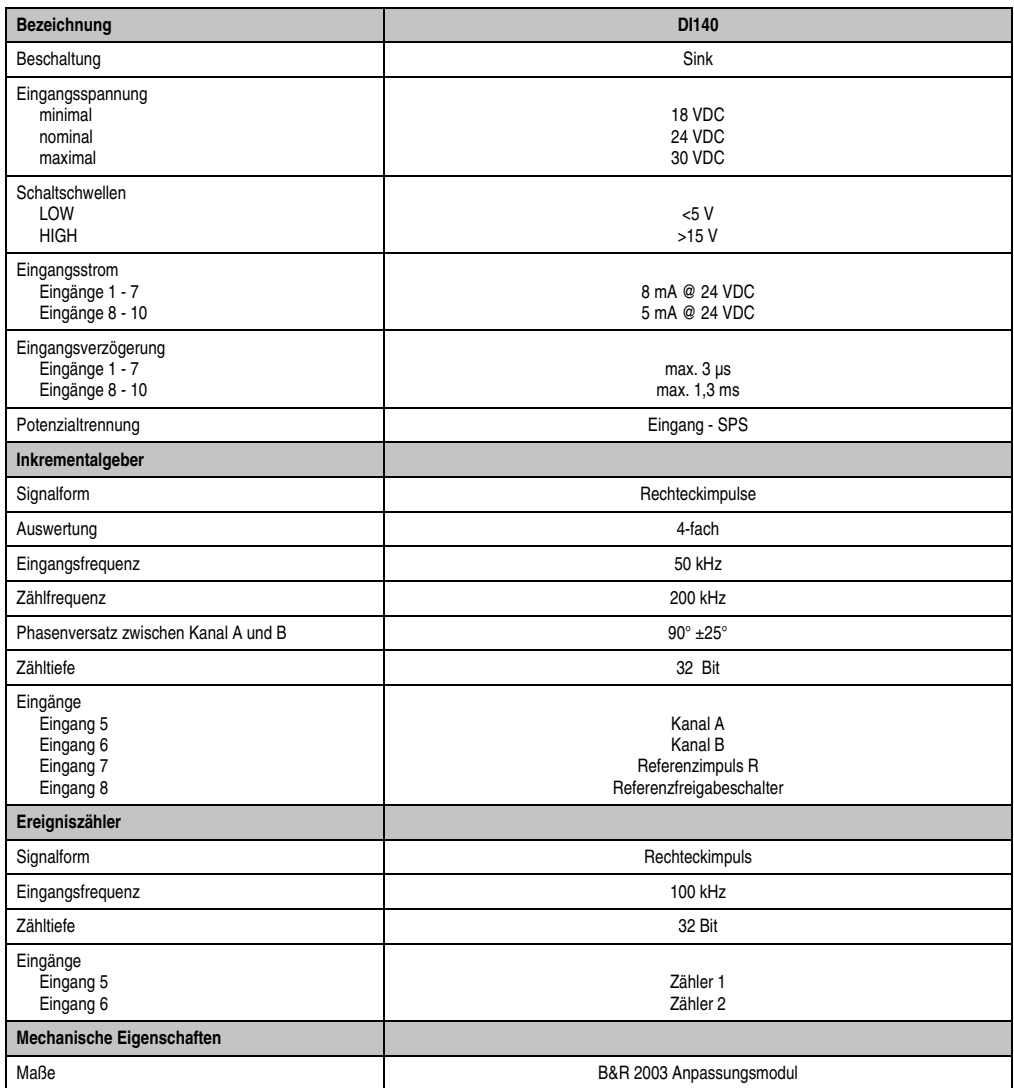

Tabelle 2: DI140 Technische Daten (Forts.)

## **1.1.4 Anschlussbelegung**

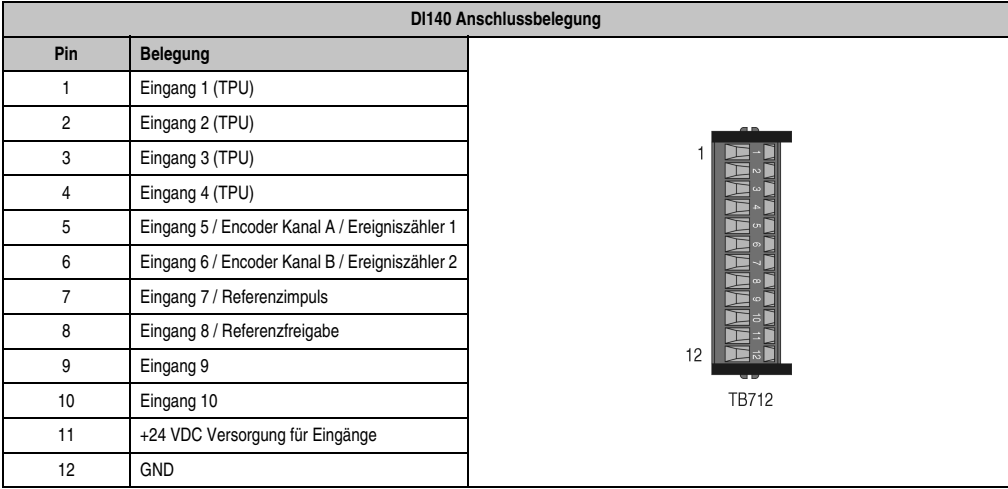

Tabelle 3: DI140 Anschlussbelegung

Kapitel 3

## **1.1.5 Anschlussbeispiel**

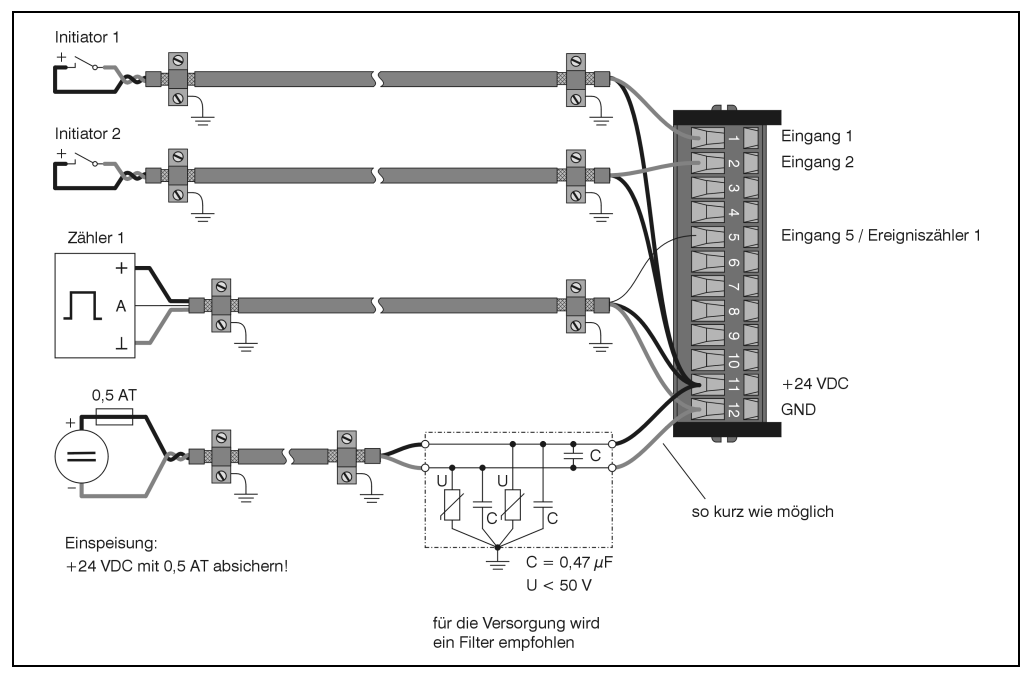

#### **Verdrahtungsbeispiel Ereigniszählerbetrieb**

Abbildung 1: DI140 Verdrahtungsbeispiel Ereigniszählerbetrieb

Da die Bedämpfung der schnellen Eingänge sehr gering ist, können bereits niedrige Störpegel auf der Versorgung zur Verfälschung des Eingangspegels führen. Eine Schutzbeschaltung in der Versorgungsleitung, ähnlich wie im Verdrahtungsbeispiel, wird daher empfohlen. Die Varistoren dienen zum Schutz der Ableitkondensatoren.

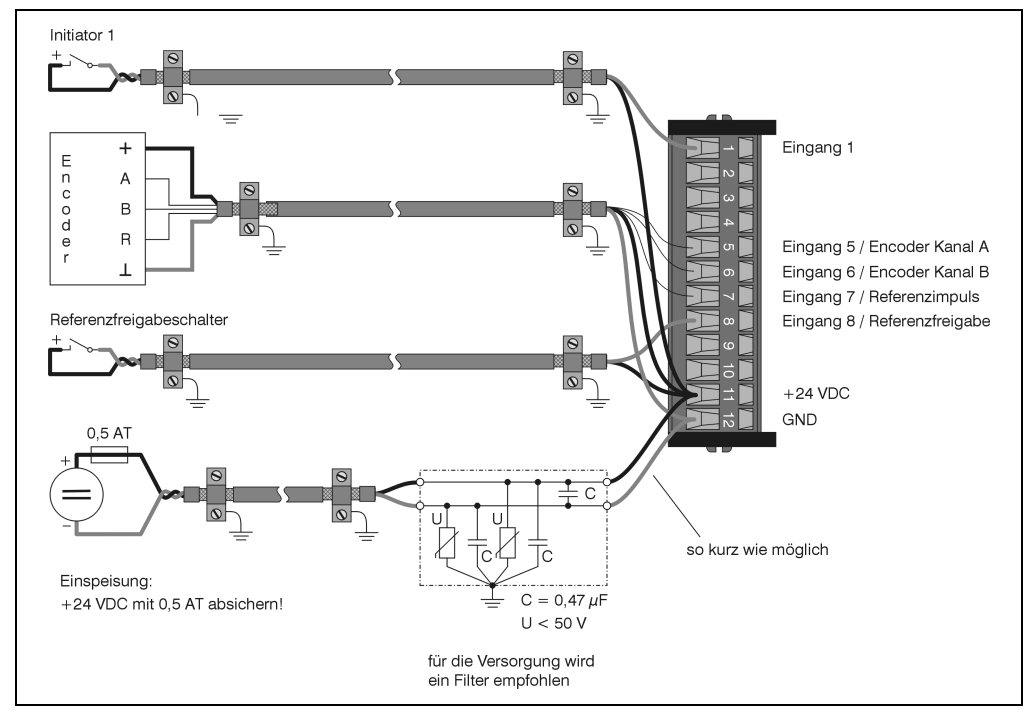

## **Verdrahtungsbeispiel Inkrementalgeberbetrieb (Encoderanschluss)**

Abbildung 2: DI140 Verdrahtungsbeispiel Inkrementalgeberbetrieb (Encoderanschluss)

Da die Bedämpfung der schnellen Eingänge sehr gering ist, können bereits niedrige Störpegel auf der Versorgung zur Verfälschung des Eingangspegels führen. Eine Schutzbeschaltung in der Versorgungsleitung, ähnlich wie im Verdrahtungsbeispiel, wird daher empfohlen. Die Varistoren dienen zum Schutz der Ableitkondensatoren.

## **1.1.6 Eingangsschema**

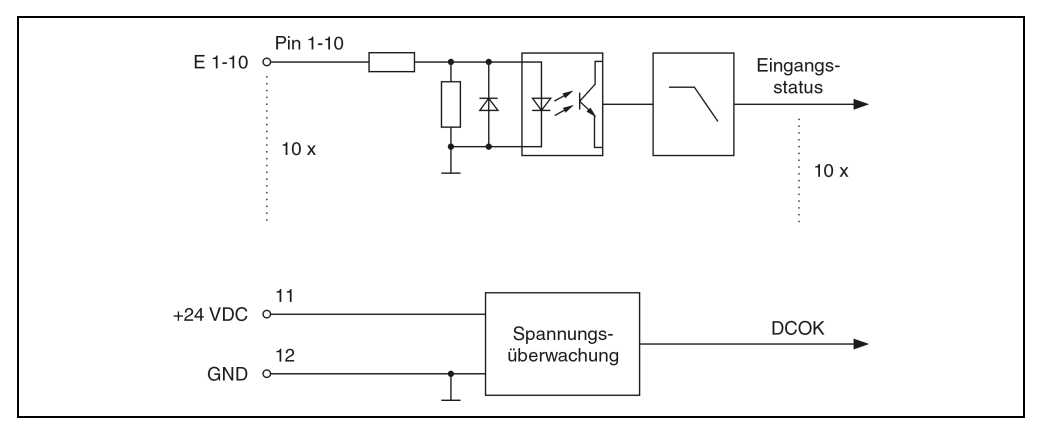

Abbildung 3: DI140 Eingangsschema

## **1.1.7 Einsatzspektrum**

Die DI140 ist in erster Linie als digitales Zusatzmodul für das Power Panel konzipiert, es dient aber auch zur Erhöhung der digitalen Packungsdichte auf dem B&R SYSTEM 2003. Aufgrund der Anzahl von Digitaleingängen stellt sich das Modul für das System als Analogmodul dar, die digitale Bitinformation ist in den "Analogwert" gepackt und muss von der Applikation extrahiert werden.

Kapitel 3

## **1.1.8 Variablendeklaration für Inkrementalgeberbetrieb**

Die Variablendeklaration gilt für folgende Controller:

- Zentraleinheit SPS 2003
- Remote I/O-Buscontroller
- CAN-Buscontroller

Unterstützung B&R Automation Studio™: Siehe Hilfe B&R Automation Studio™ ab V 1.40

Nach dem Hochlauf entspricht das Digitalmodul DI140 logisch einem Analogmodul. Die Kommunikation erfolgt mittels Schaufelaufträgen von Daten- und Konfigurationswörtern.

Das Ansprechen der Anpassungsmodule ist auch in den Abschnitten "AF101" und "Zentraleinheit" erklärt.

#### **Inkrementalgeberbetrieb mit Zentraleinheit SPS 2003 und Remote Slave**

Die folgende Tabelle enthält eine Übersicht, welche Daten- und Konfigurationswörter bei diesem Modul zum Einsatz kommen.

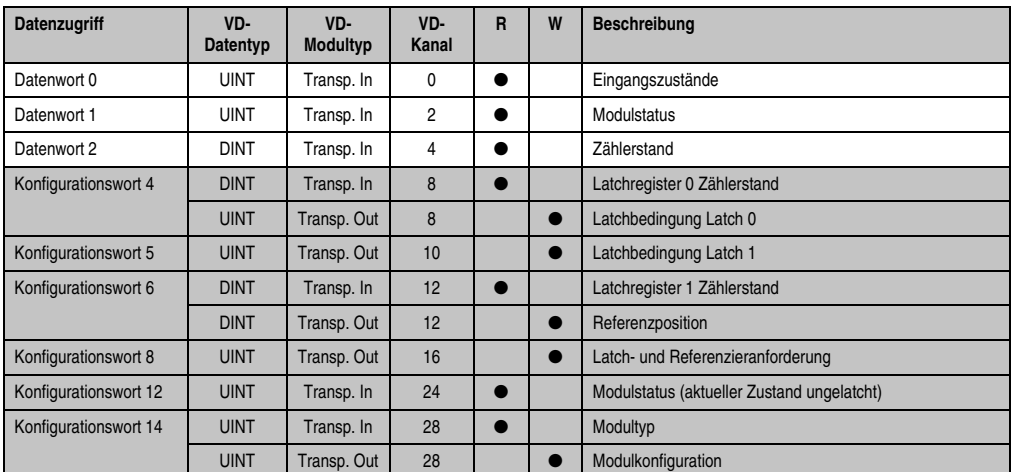

Tabelle 4: DI140 Daten- und Konfigurationswörter Inkrementalgeber mit CPU und Remote Slave

## **Inkrementalgeberbetrieb mit CAN Slaves**

Die folgende Tabelle enthält eine Übersicht, welche Daten- und Konfigurationswörter bei diesem Modul zum Einsatz kommen.

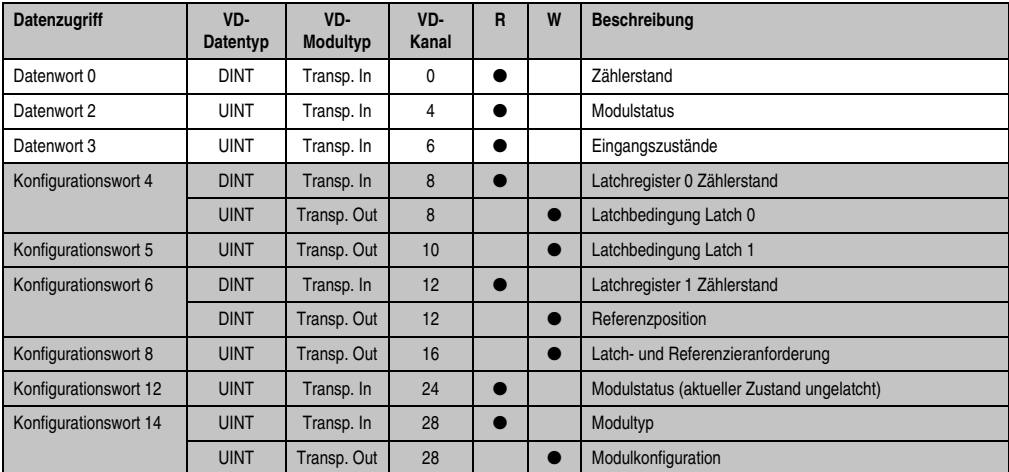

Tabelle 5: DI140 Daten- und Konfigurationswörter Inkrementalgeber mit CAN Slaves

# **Hinweis:**

**B&R 2000 Anwender müssen die zwei Wörter des Zählerstandes austauschen, so dass das High-Word am Anfang steht (Motorola-Format)!**

## **Zugriff über CAN-Identifier**

Der Zugriff über CAN-Identifier wird verwendet, wenn der Slave über ein Fremdgerät angesteuert wird. Der Zugriff über CAN-Identifier ist in einem Beispiel im Kapitel 4 "Moduladressierung" beschrieben. Die Übertragungsmodi sind im Kapitel 5 "CAN-Buscontroller Funktionen" beschrieben.

Bei der DI140 ist das Packen der Daten nicht möglich. Pro Anpassungsmodul wird daher ein CAN-Objekt übertragen. Wenn ein Adaptermodul AF101 mit vier DI140 bestückt ist, ergibt sich folgender Aufbau der CAN-Objekte:

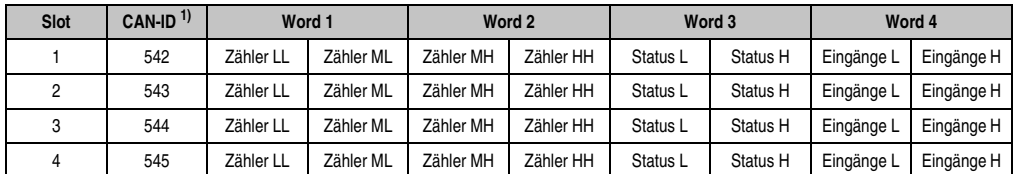

Tabelle 6: DI140 CAN-Objekte Inkrementalgeberbetrieb

1) CAN-ID =  $542 + (kn - 1) \times 16 + (ma - 1) \times 4 + (sl - 1)$ kn .... Knotennummer des CAN Slaves = 1

ma ... Moduladresse des AF101 = 1

sl ..... Slotnummer des Anpassungsmoduls am AF101 (1 - 4))

# **Hinweis:**

**B&R 2000 Anwender müssen die Daten austauschen, so dass die High-Daten am Anfang stehen (Motorola-Format)!**

Weitere ID-Belegung siehe Kapitel 5 "CAN-Buscontroller Funktionen".

#### **DI140**

## **Beschreibung der Daten- und Konfigurationswörter**

#### Datenwort 0 (lesend)

#### Eingangszustände.

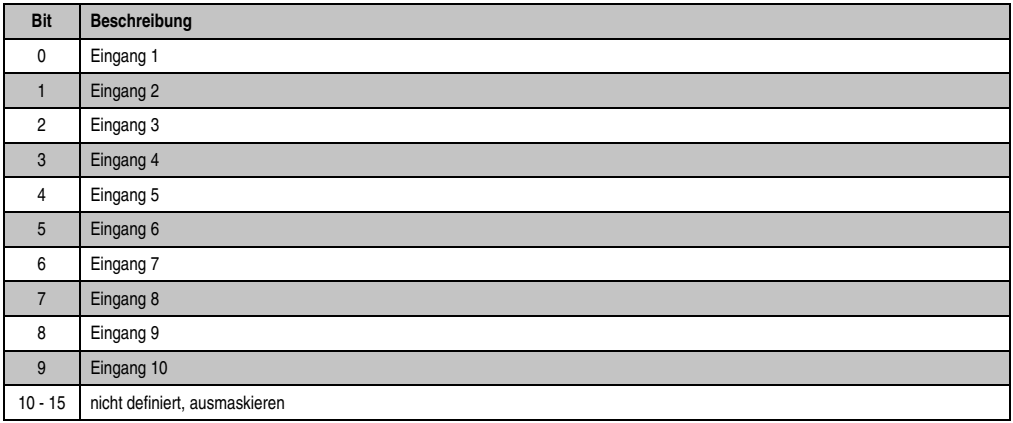

#### Datenwort 1 (lesend)

Das Datenwort 1 enthält den Modulstatus zeitkonsistent zum Zählerstand.

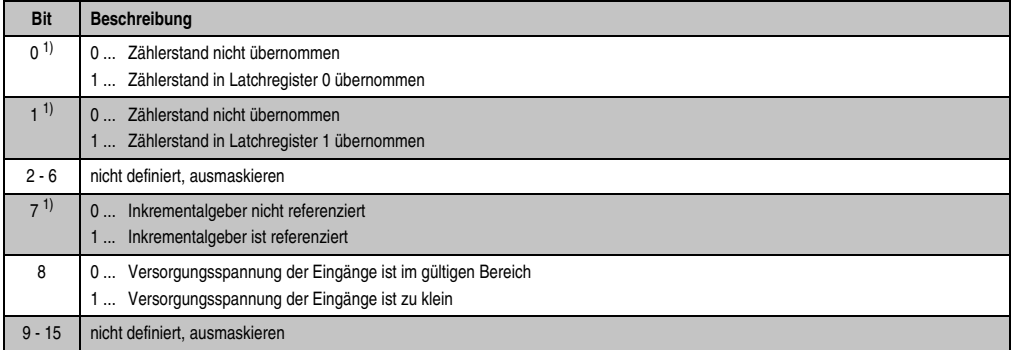

<span id="page-9-0"></span>1) Diese Bits bestätigen eine Latch- bzw. Referenzieranforderung (siehe [Abschnitt "Konfigurationswort 8 \(schreibend\)", auf Seite 14\)](#page-13-0). Wenn die Anforderung deaktiviert wird, werden auch diese Bits wieder rückgesetzt.

Datenwort 2 (lesend)

Zählerstand MSW.

Datenwort 3 (lesend)

Zählerstand LSW.

#### Konfigurationswörter 4 und 5 (lesend)

*Latchregister 0 für Zählerstand:*

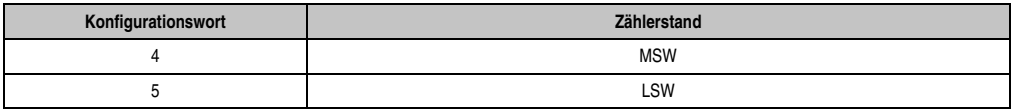

Bei aktiver Latchanforderung 0 (siehe [Abschnitt "Konfigurationswort 8 \(schreibend\)", auf](#page-13-0) [Seite 14](#page-13-0)) wird bei Erfüllung der Latchbedingung 0 (siehe [Abschnitt "Konfigurationswörter 4 und](#page-11-0) [5 \(schreibend\)", auf Seite 12](#page-11-0)) der Zählerstand des Inkrementalgebers in das Latchregister 0 übernommen. Die Konfigurationswörter 4 und 5 können nur konsistent gelesen werden, wenn die Latchanforderung 0 (Bit  $0 = 1$ ) im Modulstatus bestätigt wird.

Das Bit 0 im Modulstatus wird rückgesetzt, wenn die Latchanforderung gelöscht wird.

#### *Alter des Latchwertes:*

Vom Zeitpunkt der Erfüllung der Latchbedingung 0 bis zum Übernehmen des Zählerstands des Inkrementalgebers in das Latchregister 0 vergeht eine bestimmte Zeit. Diese Zeit definiert das Alter des Latchwertes.

Das Alter ist von der Eingangsverzögerung und von der Bearbeitungszeit abhängig. Es liegt in folgendem Bereich:

(Eingangsverzögerung - 400 µs) <  $T_{\text{Latch}}$  < (Eingangsverzögerung + 400 µs)

## <span id="page-11-0"></span>Konfigurationswörter 4 und 5 (schreibend)

Mit den Konfigurationswörtern 4 und 5 werden die Latchbedingungen für die Latchregister 0 und 1 definiert.

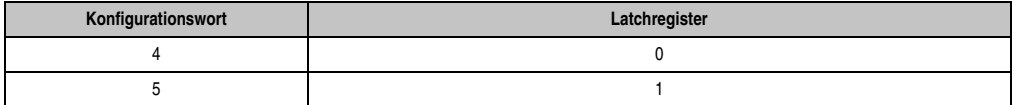

Für die Eingänge 1 bis 8 kann ein Vergleichswert definiert werden. Die Definition der Eingänge, die für eine Latchbedingung verwendet werden, erfolgt mit den Bits 8 bis 15. Sobald der jeweilige Eingang den Zustand des Vergleichswertes angenommen hat, wird der Zählerstand gelatcht.

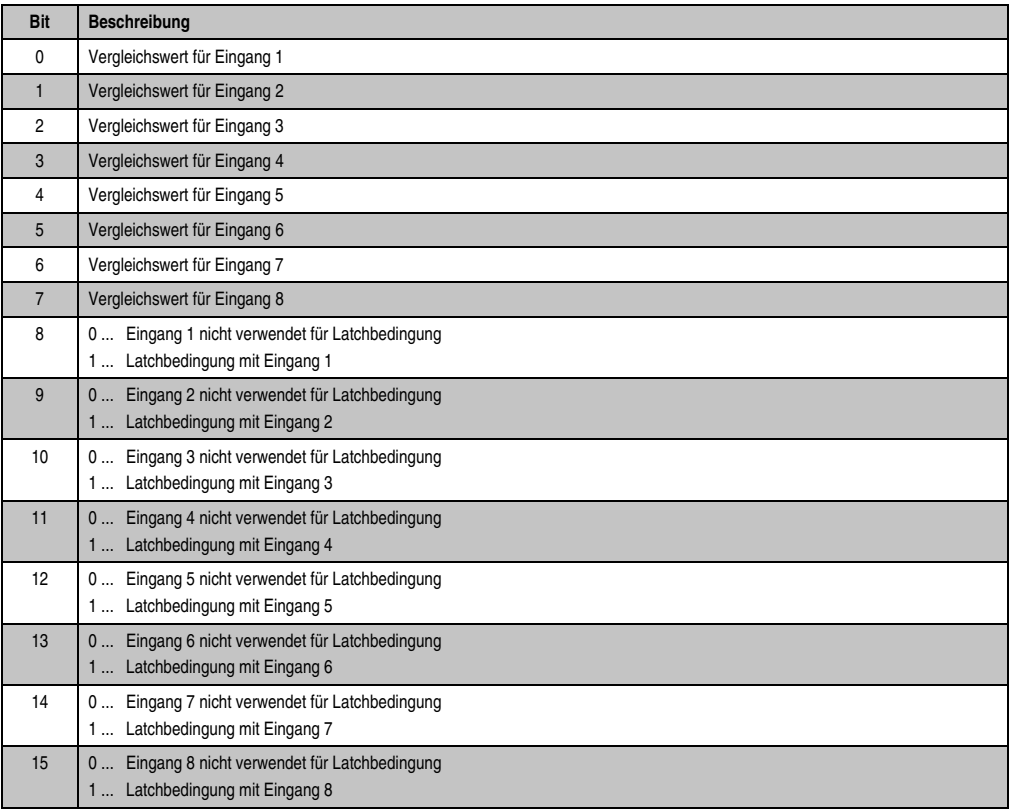

#### Konfigurationswörter 6 und 7 (lesend)

#### *Latchregister 1 für Zählerstand:*

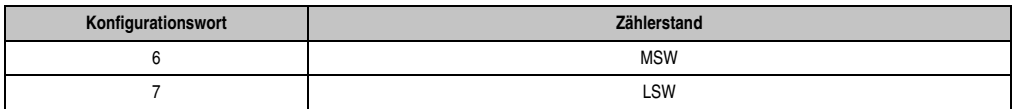

Bei aktiver Latchanforderung 1 (siehe [Abschnitt "Konfigurationswort 8 \(schreibend\)", auf](#page-13-0) [Seite 14](#page-13-0)) wird bei Erfüllung der Latchbedingung 1 (siehe [Abschnitt "Konfigurationswörter 4 und](#page-11-0) [5 \(schreibend\)", auf Seite 12](#page-11-0)) der Zählerstand des Inkrementalgebers in das Latchregister 1 übernommen. Die Konfigurationswörter 6 und 7 können nur konsistent gelesen werden, wenn die Latchanforderung 1 (Bit  $1 = 1$ ) im Modulstatus bestätigt wird.

Das Bit 1 im Modulstatus wird rückgesetzt, wenn die Latchanforderung gelöscht wird.

#### *Alter des Latchwertes:*

Vom Zeitpunkt der Erfüllung der Latchbedingung 1 bis zum Übernehmen des Zählerstands des Inkrementalgebers in das Latchregister 1 vergeht eine bestimmte Zeit. Diese Zeit definiert das Alter des Latchwertes.

Das Alter ist von der Eingangsverzögerung und von der Bearbeitungszeit abhängig. Es liegt in folgendem Bereich:

(Eingangsverzögerung - 400 µs) <  $T_{\text{Latch}}$  < (Eingangsverzögerung + 400 µs)

#### Konfigurationswörter 6 und 7 (schreibend)

Mit den Konfigurationswörtern 6 und 7 wird die Referenzposition definiert. Die Referenzposition wird mit erfolgtem Referenzieren in die Datenwörter 2 und 3 übernommen.

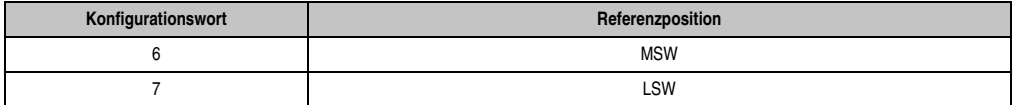

## <span id="page-13-0"></span>Konfigurationswort 8 (schreibend)

Mit Konfigurationswort 8 werden die Latchanforderungen und das Referenzieren des Inkrementalgebers aktiviert. Der Referenziermodus wird im Konfigurationswort 14 mit den Bits 0, 1 und 2 eingestellt.

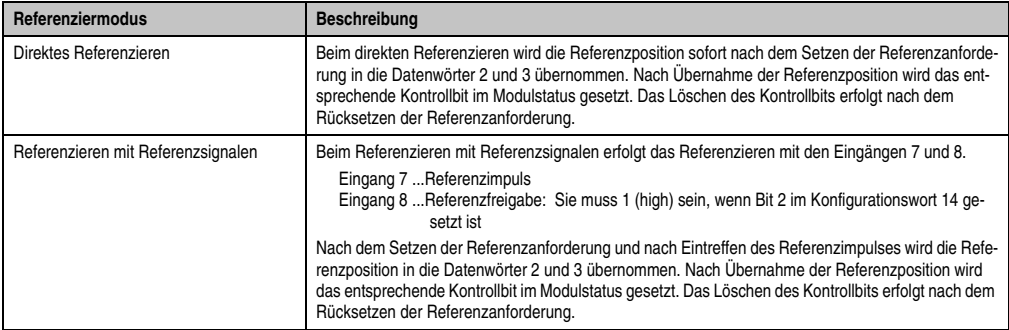

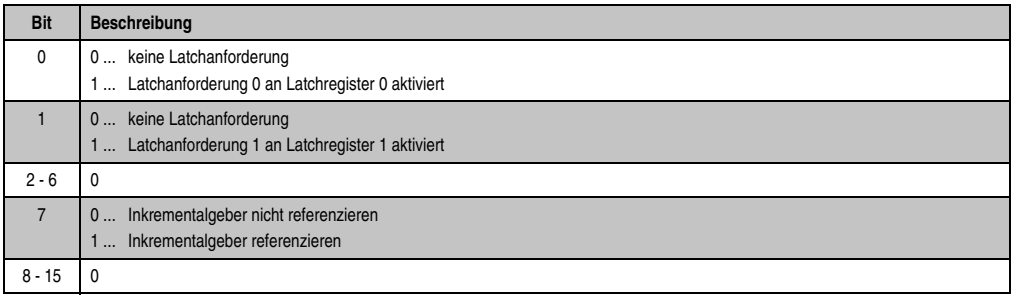

## Konfigurationswort 12 (lesend)

Das Konfigurationswort 12 enthält den Modulstatus (aktueller Zustand ungelatcht). Der Modulstatus ist bei Datenwort 1 beschrieben.

#### Konfigurationswort 14 (lesend)

Das High Byte des Konfigurationswortes 14 beschreibt die Modulkennung.

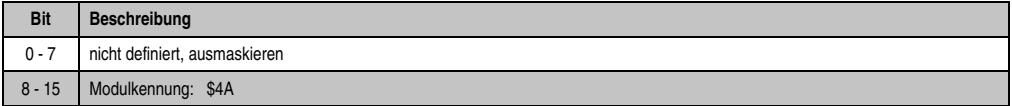

## Konfigurationswort 14 (schreibend)

Mit dem Konfigurationswort 14 wird das Modul konfiguriert.

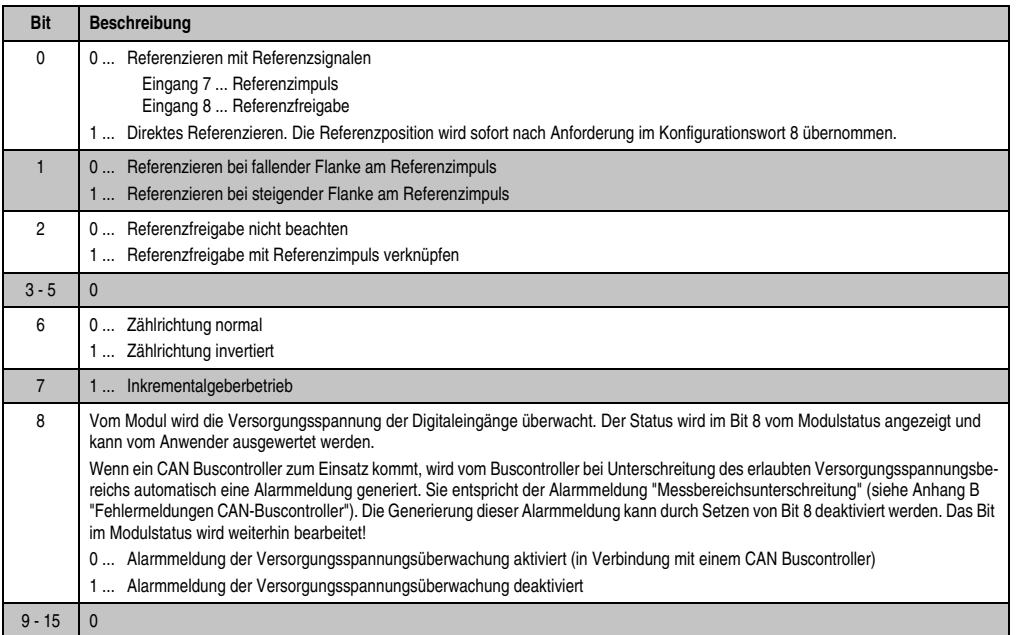

Kapitel 3

## **1.1.9 Variablendeklaration für Ereigniszählerbetrieb**

Die Variablendeklaration gilt für folgende Controller:

- Zentraleinheit SPS 2003
- Remote I/O-Buscontroller
- CAN-Buscontroller

Unterstützung B&R Automation Studio™: Siehe Hilfe B&R Automation Studio™ ab V 1.40

Nach dem Hochlauf entspricht das Digitalmodul DI140 logisch einem Analogmodul. Die Kommunikation erfolgt mittels Schaufelaufträgen von Daten- und Konfigurationswörtern.

Das Ansprechen der Anpassungsmodule ist auch in den Abschnitten "AF101" und "Zentraleinheit" erklärt.

#### **Ereigniszählerbetrieb**

Die folgende Tabelle enthält eine Übersicht, welche Daten- und Konfigurationswörter bei diesem Modul zum Einsatz kommen.

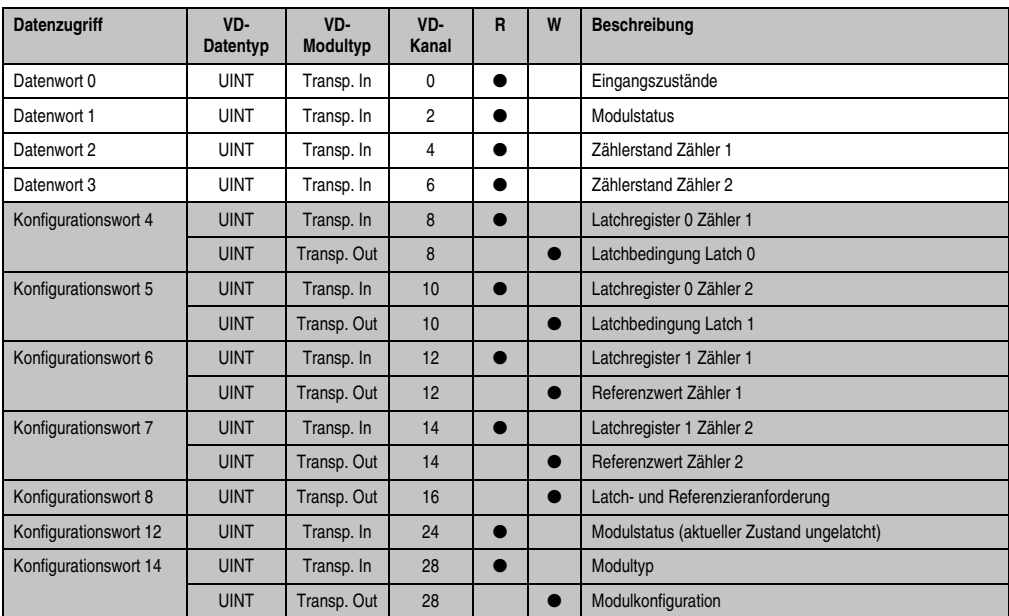

Tabelle 7: DI140 Daten- und Konfigurationswörter Ereigniszählerbetrieb

## **Zugriff über CAN-Identifier**

Der Zugriff über CAN-Identifier wird verwendet, wenn der Slave über ein Fremdgerät angesteuert wird. Der Zugriff über CAN-Identifier ist in einem Beispiel im Kapitel 4 "Moduladressierung" beschrieben. Die Übertragungsmodi sind im Kapitel 5 "CAN-Buscontroller Funktionen" beschrieben.

Bei der DI140 ist das Packen der Daten nicht möglich. Pro Anpassungsmodul wird daher ein CAN-Objekt übertragen. Wenn ein Adaptermodul AF101 mit vier DI140 bestückt ist, ergibt sich folgender Aufbau der CAN-Objekte:

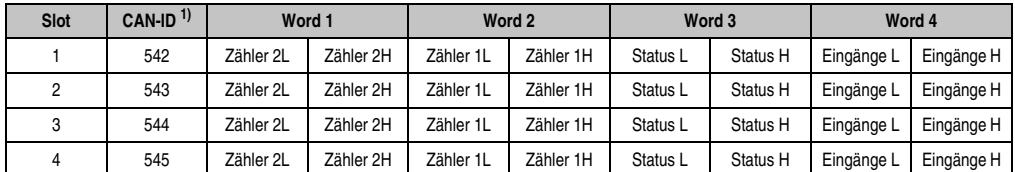

Tabelle 8: DI140 CAN-Objekte Ereigniszählerbetrieb

1) CAN-ID =  $542 + (kn - 1) \times 16 + (ma - 1) \times 4 + (sl - 1)$ kn .... Knotennummer des CAN Slaves = 1

ma ... Moduladresse des AF101 = 1

sl ..... Slotnummer des Anpassungsmoduls am AF101 (1 - 4))

# **Hinweis:**

**B&R 2000 Anwender müssen die Daten austauschen, so dass die High-Daten am Anfang stehen (Motorola-Format)!**

Weitere ID-Belegung siehe Kapitel 5 "CAN-Buscontroller Funktionen".

#### **DI140**

## **Beschreibung der Daten- und Konfigurationswörter**

#### Datenwort 0 (lesend)

#### Eingangszustände.

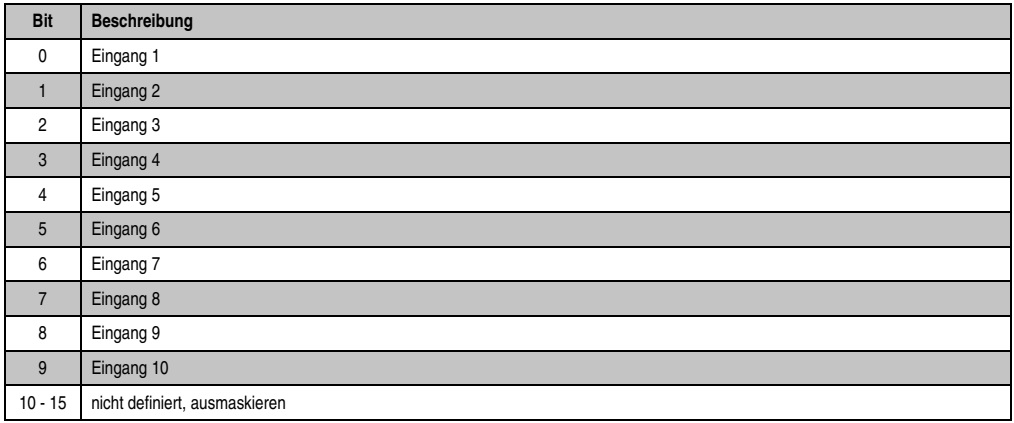

#### Datenwort 1 (lesend)

Das Datenwort 1 enthält den Modulstatus zeitkonsistent zum Zählerstand.

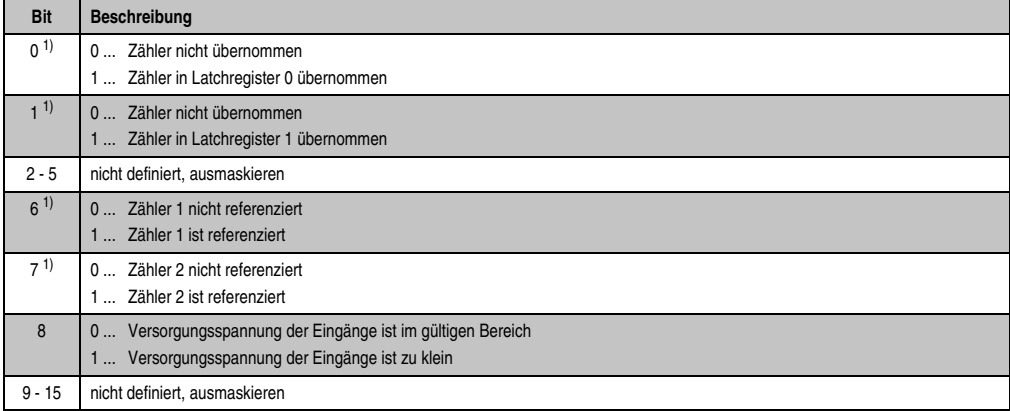

<span id="page-17-0"></span>1) Diese Bits bestätigen eine Latch- bzw. Referenzieranforderung (siehe [Abschnitt "Konfigurationswort 8 \(schreibend\)", auf Seite 22\)](#page-21-0). Wenn die Anforderung deaktiviert wird, werden auch diese Bits wieder rückgesetzt.

Datenwort 2 (lesend)

Zählerstand Zähler 1.

Datenwort 3 (lesend)

Zählerstand Zähler 2.

Konfigurationswörter 4 und 5 (lesend)

*Latchregister 0 für Zähler 1 und 2:*

Bei aktiver Latchanforderung 0 (siehe [Abschnitt "Konfigurationswort 8 \(schreibend\)", auf](#page-21-0) [Seite 22](#page-21-0)) werden bei Erfüllung der Latchbedingung 0 (siehe [Abschnitt "Konfigurationswörter 4](#page-19-0) [und 5 \(schreibend\)", auf Seite 20](#page-19-0)) die Zählerstände beider Zähler in das Latchregister 0 übernommen. Die Konfigurationswörter 4 und 5 können nur konsistent gelesen werden, wenn die Latchanforderung 0 (Bit  $0 = 1$ ) im Modulstatus bestätigt wird.

Das Bit 0 im Modulstatus wird rückgesetzt, wenn die Latchanforderung gelöscht wird.

*Alter der Latchwerte:*

Vom Zeitpunkt der Erfüllung der Latchbedingung 0 bis zum Übernehmen der Zählerstände beider Zähler in das Latchregister 0 vergeht eine bestimmte Zeit. Diese Zeit definiert das Alter der Latchwerte.

Das Alter ist von der Eingangsverzögerung und von der Bearbeitungszeit abhängig. Es liegt in folgendem Bereich:

(Eingangsverzögerung - 400 µs) <  $T_{\text{Latch}}$  < (Eingangsverzögerung + 400 µs)

## <span id="page-19-0"></span>Konfigurationswörter 4 und 5 (schreibend)

Mit den Konfigurationswörtern 4 und 5 werden die Latchbedingungen für die Latchregister 0 und 1 definiert.

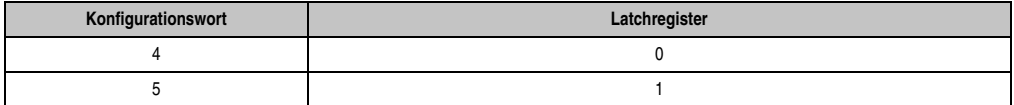

Für die Eingänge 1 bis 8 kann ein Vergleichswert definiert werden. Die Definition der Eingänge, die für eine Latchbedingung verwendet werden, erfolgt mit den Bits 8 bis 15.

Die Bearbeitung erfolgt flankensensitiv. Das heißt, sobald der jeweilige Eingang das nächste mal den Zustand des Vergleichswertes angenommen hat, werden die Zählerstände gelatcht.

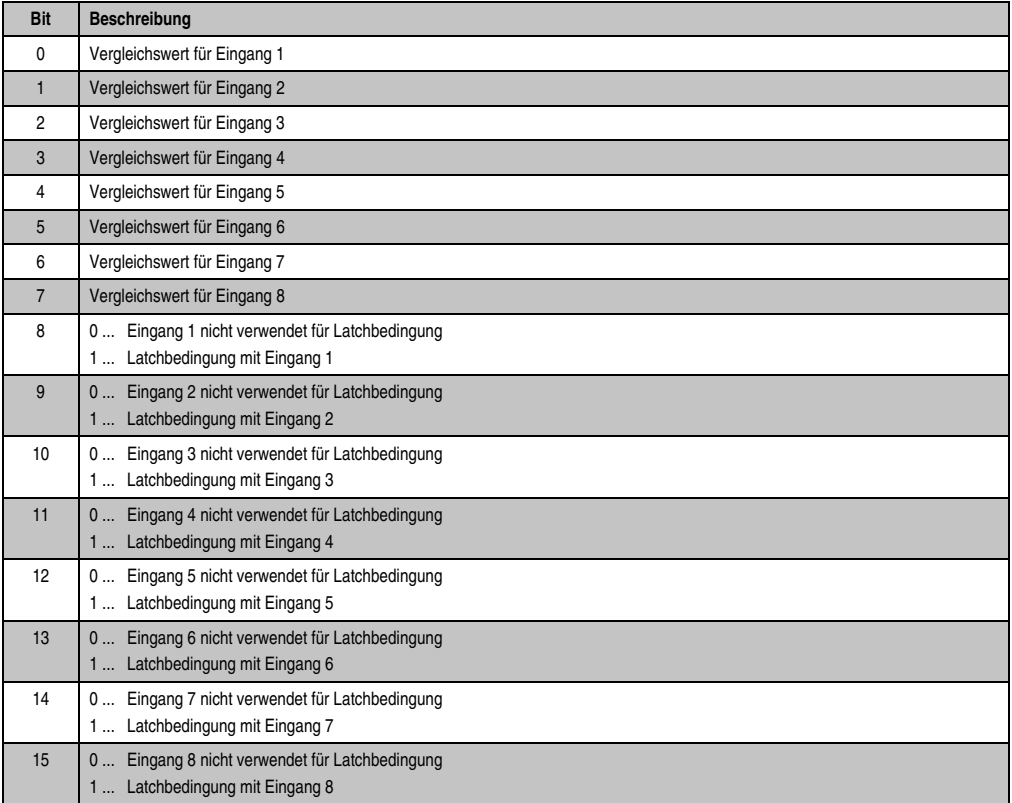

#### Konfigurationswörter 6 und 7 (lesend)

## *Latchregister 1 für Zähler 1 und 2:*

Bei aktiver Latchanforderung 1 (siehe [Abschnitt "Konfigurationswort 8 \(schreibend\)", auf](#page-21-0) [Seite 22](#page-21-0)) werden bei Erfüllung der Latchbedingung 1 (siehe [Abschnitt "Konfigurationswörter 4](#page-19-0) [und 5 \(schreibend\)", auf Seite 20](#page-19-0)) die Zählerstände beider Zähler in das Latchregister 1 übernommen. Die Konfigurationswörter 6 und 7 können nur konsistent gelesen werden, wenn die Latchanforderung 1 (Bit  $1 = 1$ ) im Modulstatus bestätigt wird.

Das Bit 1 im Modulstatus wird rückgesetzt, wenn die Latchanforderung gelöscht wird.

#### *Alter der Latchwerte:*

Vom Zeitpunkt der Erfüllung der Latchbedingung 1 bis zum Übernehmen der Zählerstände beider Zähler in das Latchregister 1 vergeht eine bestimmte Zeit. Diese Zeit definiert das Alter der Latchwerte.

Das Alter ist von der Eingangsverzögerung und von der Bearbeitungszeit abhängig. Es liegt in folgendem Bereich:

(Eingangsverzögerung - 400 µs) <  $T_{\text{Latch}}$  < (Eingangsverzögerung + 400 µs)

#### Konfigurationswörter 6 und 7 (schreibend)

Mit den Konfigurationswörtern 6 und 7 werden die Referenzzählerstände definiert. Die Referenzzählerstände werden mit erfolgtem Referenzieren in die Datenwörter 2 und 3 übernommen.

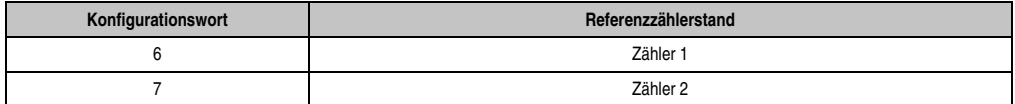

## <span id="page-21-0"></span>Konfigurationswort 8 (schreibend)

Mit Konfigurationswort 8 werden die Latchanforderungen und das Referenzieren der beiden Zähler aktiviert. Der Referenziermodus wird im Konfigurationswort 14 mit den Bits 0 und 1 eingestellt.

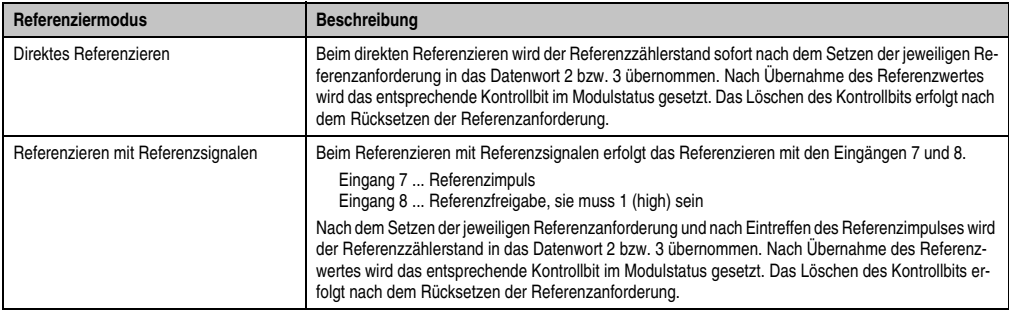

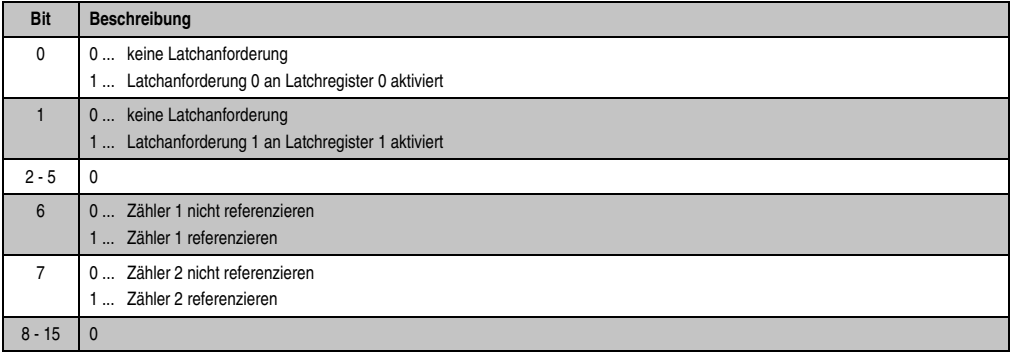

#### Konfigurationswort 12 (lesend)

Das Konfigurationswort 12 enthält den Modulstatus (aktueller Zustand ungelatcht). Der Modulstatus ist bei Datenwort 1 beschrieben.

#### Konfigurationswort 14 (lesend)

Das High Byte des Konfigurationswortes 14 beschreibt die Modulkennung.

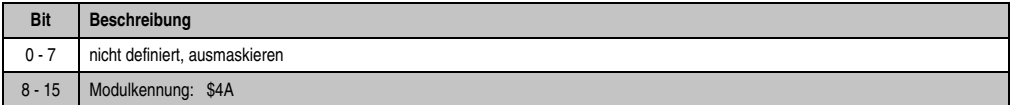

## Konfigurationswort 14 (schreibend)

Mit dem Konfigurationswort 14 wird das Modul konfiguriert.

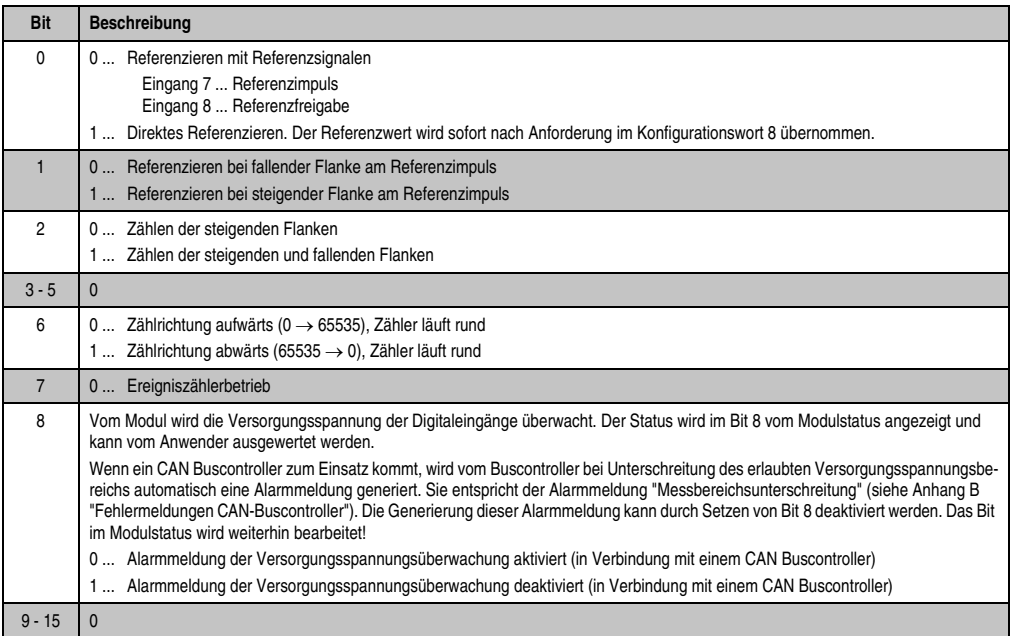

Kapitel 3

## **DI140**